## Get instructor-led hands-on training online!

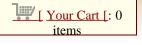

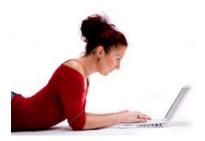

Our new online workshops give you the chance to learn from your home or office! Using Adobe Connect, you will be able to hear and watch an instructor presenting course content, then practice what you learned in assisted online breakout sessions. This is an ideal training opportunity for people on regional campuses and anyone who can't make our

regularly scheduled workshops. And like our regular workshops, our online workshops are free for all IU staff, faculty and students across the state!

Our summer schedule now includes online workshops on SharePoint [, Excel [, Word [, PowerPoint [, WCMS [, InDesign [ and Photoshop [. An online Page Design workshop will also be added soon.

Advance registration is required and capacity is limited, so register in advance to reserve your seat.

You can read descriptions and register for all online workshops and webinars by going to http://ittraining.iu.edu/live [.

Questions? Contact us [!

# IT Training Twitter

Can't make it to a workshop in person? No problem, we offer a variety of online workshops and self-paced training @ http://t.co/d9X6nQMP [ reply [

New IT Training Tips blog post: it2go Episode 42 - Remotely Delivered Workshops (<a href="http://t.co/goIkdZkA">http://t.co/goIkdZkA</a> [) #fb <a href="reply">reply</a> [

Learn how to make boring photo

reply [

#### **Upcoming Events** All [ IUB [ IUPUI [

Access 2010: Reports [

Access 2010: Forms [

Photoshop CS5: The Basics [

Photoshop CS5: The Basics [

Excel 2010: What-If Analysis &

Named Scenarios [

Excel 2010: Formatting & Analyzing IUIE Data [

## **Latest Blog Post**

it2go Episode 43 - Remotely **Delivered Workshops** 

On this week's episode we're talking about what to expect in our new remotely delivered workshops. Follow us on Twitter Like Us on Facebook Add us on iTunes it2go -The IT Training Podcast

Ø.

#### **Find Training**

#### **Stay connected**

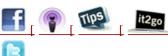

#### Ask a Question

Having a problem finding an answer to your question?

Ask the question on the IT Training Tips blog. [

### Simplifying Technology, Enhancing Productivity and Skills

**Training** Certification **Downloads** 

News

**Your Account** 

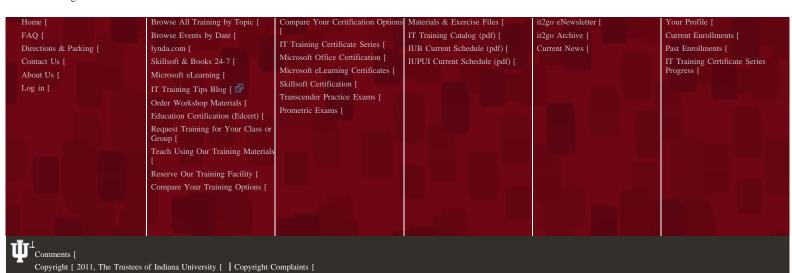